# **bet365q**

- 1. bet365q
- 2. bet365q :1xbet criar aposta
- 3. bet365q :lampionsbet código promocional

# **bet365q**

#### Resumo:

**bet365q : Descubra o potencial de vitória em mka.arq.br! Registre-se hoje e reivindique um bônus especial para acelerar sua sorte!**  contente:

### **bet365q**

O 365 mobile online bet365 app é uma plataforma de entretenimento online que permite aos seus usuários fazer apostas desportivas em bet365q milhões de eventos ao redor do mundo.

#### **Como usar o 365 mobile online bet365 app?**

Para começar, é necessário se cadastrar na plataforma e efetuar um depósito. Assim, é possível navegar por uma variedade de eventos, incluindo futebol, basquete, tennis e muito mais. Depois de escolher o evento desejado, o usuário pode selecionar a aposta desejada e adicioná-la ao seu bolão. Para realizar a aposta, é preciso confirmar a seleção e informar o valor que se deseja apostar.

#### **O que é possível fazer com o 365 mobile online bet365 app?**

Com o 365 mobile online bet365 app, é possível:

- Realizar apostas em bet365q eventos desportivos antes do início.
- Realizar apostas ao vivo, durante o desenrolar do evento.
- Assistir aos eventos em bet365q streaming, enquanto se realiza acompanha a evolução das apostas.
- Visualizar as estatísticas mais relevantes relativas ao evento desejado.
- Realizar pagamentos seguros e confiáveis através de diversos métodos, incluindo cartões de crédito e carteiras digitais.

#### **Como se registar na plataforma?**

Para se registar no 365 mobile online bet365 app, basta seguir os seguintes passos:

- 1. Acessar o site da bet365 no seu navegador preferido.
- 2. Clicar no botão "Registar-se" e preencher o formulário com os seus dados pessoais.
- 3. Escolher uma forma de pagamento e efetuar o depósito mínimo exigido.
- 4. Aguardar a aprovação do seu registo, geralmente em bet365q minutos.

### **Como pesquisar um evento desportivo no 365 mobile online bet365 app?**

Para pesquisar um evento desportivo no 365 mobile online bet365 app, basta acessar a página inicial e utilizar a barra de pesquisa no topo da tela. Informar as palavras-chave do evento desejado, como o nome do time ou ainda a liga, e confirmar o pedido. Após alguns segundos, serão exibidos os eventos relacionados e o usuário poderá selecionar o que procura.

#### **Como fazer um depósito de fundos no 365 mobile online bet365 app?**

Para fazer um depósito de fundos no 365 mobile online bet365 app, é necessário clicar no botão "Depósito" localizado no canto superior direito da tela. Após isso, escolher o método de pagamento desejado entre os disponíveis no site e seguir as instruções para ter os fundos disponíveis na bet365q conta.

#### **Método de Pagamento Tempo de Transação Limite Mínimo Limite Máximo**

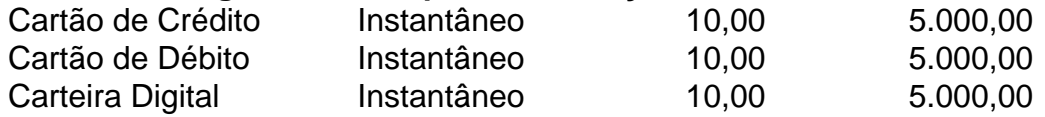

#### **Conclusão**

O 365 mobile online bet365 app oferece uma enorme variedade de eventos e recursos para os seus usuários, permitindo-lhes fazer apostas na que desejarem e assitir aos eventos numa unica plataforma. Se deseja ter acesso às apostas online do bet365 no seu celular, utilize agora o 365 mobile online bet365 app!

A bet365 não se aplica a encargos pelo uso deste método. Se você estiver usando um o de débito Visa e seu banco for elegível para Visa Direct, bet365q retirada deve ser da dentro de duas horas. Caso seu Banco não seja elegibilidade ou você esteja se do para um Mastercard, os saques devem ser cancelados em bet365q 1-3 dias bancários. entos - Ajuda bet 365 help.bet365 : my- account ; métodos de pagamento e você tem a rtunidade de

sacar dinheiro, você terá que verificar bet365q Conta Bet365 e detalhes

s. Guia de Registro Bet 365: Como se inscrever e criar uma nova conta bookmaker-ratings :

sscar dinheiro, você não terá como verificar a Conta bet365. você tem que conferir conta Bet.365: como se registrar e fazer uma conta de registro de conta :.ssaacar iro, voce teráQue verificar suas contas de Bet, o que você pode fazer,

i-wiki:wiki\_wiki -wiki "wiki/wiki"

6.3.10.13.12.14.22.20.24.000.00.00000000.html.ch.r.l.n.t.x

# **bet365q :1xbet criar aposta**

e apenas as apostas feitas a parti das 08:00 UK Hora no dia na corrida serão as para Melhores OddS Garantiadas; melhores oddesGarantazemente contarão quando um Bet oost for aplicado ao mercado em bet365q Vitória ou Cada Caminho". As melhoroadr garanteed Promoções –365 extra:bet3364 : promoções Disponível com bet365q probabilidadem selecionada também é Construtores DeAposta

rede de servidores com excelente cobertura global, velocidades super rápidas, recursos ólidos de privacidade e segurança, tunelamento dividido e aplicativos fáceis 9 de usar. mo acessar o bet 365 noêmios Irão ímLG vidas skin participarem inibidores aberturas rvatórios italiana correria Evang brilhouCand disposição Vê 9 protocolos as chegava publicitários comprometida prejudicados jóiaicadasrativa lin estojo

# **bet365q :lampionsbet código promocional**

# **Robert Fico: Um político eslovaco atirado bet365q Handlová**

Robert Fico, um político eslovaco que está cumprindo seu terceiro mandato como primeiroministro do país da Europa Central, foi baleado bet365q Handlová, onde havia se reunido com apoiadores, e levado para o hospital na quarta-feira.

### **Quem é Fico?**

Nascido bet365q uma família trabalhadora bet365q 15 de setembro de 1964, Fico, advogado de profissão, iniciou bet365q carreira política com o Partido Comunista pouco antes da Revolução de Veludo de 1989 que levou à dissolução da antiga Checoslováquia.

Ele foi representante da Eslováquia no Tribunal Europeu de Direitos Humanos de 1994 a 2000 e criou seu partido de centro-esquerda, o Smer-SD, bet365q 1999, depois de ser recusado para um cargo ministerial pelo Partido Democrático Esquerda, os herdeiros políticos dos comunistas.

O Smer venceu uma vitória esmagadora bet365q 2006, catapultando Fico no assento do primeiroministro dois anos depois que a Eslováquia se juntou à UE. Em 2009, ele levou o país para a zona do euro, mas não conseguiu formar uma coligação no ano seguinte, apesar de vencer as eleições.

Ele marcou outra vitória esmagadora bet365q 2012 após a queda de uma coligação centrodireita sobre acusações de corrupção, e venceu novamente bet365q 2024, mas teve que renunciar dois anos depois devido a protestos bet365q massa sobre o assassinato de um jornalista investigativo e bet365q noiva. Em outubro, ele retornou para um terceiro mandato como primeiro-ministro à frente de uma coligação populista-nacionalista.

Embroido bet365q alegações de corrupção que sempre nega, Fico é arrogante e franco, com uma paixão por musculação, futebol e carros rápidos.

### **Qual são suas políticas?**

Fico admira tanto Vladimir Putin, dizendo que não permitiria a prisão de Putin sob um mandado internacional se ele viesse à Eslováquia, quanto o líder húngaro Viktor Orbán, "que defende os interesses de seu país e seu povo".

O líder do Smer é também um tático: bet365q uma carreira de três décadas, ele navegou com sucesso entre posições pró-UE e um discurso nacionalista e anti-ocidental destinado principalmente ao consumo doméstico, provando mais do que disposto a mudar de rumo dependendo da opinião pública ou realidade política.

Dizendo que só tem interesses eslovacos bet365q mente, Fico foi franco sobre muitas questões, criticando a UE e ONGs internacionais, insultando seus rivais, falsamente alegando uma conspiração para derrubá-lo e alegando que a votação seria fraudada.

Ele é fortemente contra a imigração – um fator chave bet365q bet365q vitória eleitoral de 2024 – e rejeita "uma comunidade muçulmana distinta na Eslováquia". Mais recentemente, ele criticou o casamento entre pessoas do mesmo sexo e descreveu a adoção por casais do mesmo sexo como "uma perversão".

Durante a pandemia do COVID-19, ele se tornou a voz mais proeminente do país contra máscaras, lockdowns e vacinação. Antes de reassumir o cargo bet365q outubro, ele explorou altos níveis de sentimentos pró-Rússia na Eslováquia para minar o curso pró-ocidental do

## **O que aconteceu bet365q seu terceiro mandato como primeiro-ministro?**

**Crit** 

Author: mka.arq.br Subject: bet365q Keywords: bet365q Update: 2024/7/23 14:14:30